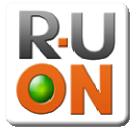

RSS Specifications 1.0

# **Table of Contents**

| Overview                 | 3 |
|--------------------------|---|
| Limitations              | 3 |
| Active Alarms Feed       |   |
| Agent Status Feed        |   |
| Alarm History Feed       |   |
| Alarm History Feed - API |   |
| Tickets Feed             |   |

#### Overview

The R-U-ON platform makes data available via RSS feeds. The feeds can be used by a standard RSS reader or as an API for the purpose of loading events and tickets to a northbound system. For this purpose, the feeds are humanly readable yet formal enough for simple parsing. All R-U-ON widgets are built using these feeds.

The following feeds are available:

- Active alarms feed
- Agents status feed
- Alarm history feed (requires R-U-ON PRO).
- Tickets feed (requires R-U-ON Track).

All the feeds are available by clicking the RSS link on their respective pages on the R-U-ON site. Before implementing an API, it is a good idea to use these pages to see how the feeds behave.

For each feed, this document will describe the URL for fetching the feed and the resulting format.

R-U-ON feeds are implemented using RSS 2.0 over HTTP. This document assumes the reader's general understanding of these protocols.

# **Limitations**

When using the feeds as an API, please do not hit the feed at extremely high frequency. All feeds have a TTL value (time-to-live), that describes how long, in minutes, you should wait before hitting it again. Please respect this value on average, allowing for spikes from time to time.

#### **Active Alarms Feed**

The Active Alarms feed shows all active alarms. You can select if you want to include alarms that were filtered out.

The URL for the feed is:

http://rss.r-u-on.com/rssalarms?id=ACCOUNT ID&filtered

Each item in the result is an alarm, with the following format.

Title: AGENT: SEVERITY

Description: Resource: RESOURCE<br/>br>

DESCRIPTION<br>
DATE\_TIME<br>
Group: GROUP

link/guid: http://www.r-u-on.com/ctrl?action=

alarms#AGENT ID.RESOURCE@AID.TIME

ACCOUNT ID: Account identifier (found on the account settings page).

filtered (optional): Add this parameter if you want to include alarms that were filtered.

AGENT: The agent's alias.

SEVERITY: Alarm severity (Critical, Major, Minor).

RESOURCE: Alarm resource DESCRIPTION: Alarm description

DATE TIME: The date and time the alarm went up, using the format selected by the user.

Since this field is configuration sensitive, it is not advised to try and parse it.

GROUP: The group to which the agent belongs. "None" if not associated to a group.

AGENT ID: The unique agent id (numeric).

AID: Alarm type identifier.

TIME: A numeric describing the time the alarm went up in milliseconds since midnight,

January 1, 1970 UTC (note that a 64 bit integer is required).

#### **Notes**

When parsing use <br/> as the delimiter between the fields. In fields that contain a caption, you are encouraged to use it to identify the field. To achieve forward compatibility, note that future fields will be added at the end of the list.

All the variables in the guid fields are needed to uniquely identify an alarm.

## **Agent Status Feed**

The agent status feed shows the list of configured agents and their current state.

The URL for the feed is:

http://rss.r-u-on.com/rssagents?id=ACCOUNT\_ID

Each item in the result is an agent, with the following format.

Title: AGENT

Description: Type: AGENT TYPE<br/>br>

OS: OS <br

IP: LOCAL\_IP<br>

Public IP: PUBLIC IP<br/>br>

Last contact: LAST\_CONTACT<br>

State: STATE<br>

Severity: SEVERITY<br>Uptime: UPTIME<br>

Group: GROUP

link/guid: http://www.r-u-on.com/detail?agent=AGENT\_ID

ACCOUNT ID: The account identifier (found on the account settings page).

AGENT: The agent's alias.

AGENT\_TYPE: The agent type (ServerOn, ProcessOn, ...)
OS: Operating system the agent is running on

IP: Agent's Local/Private IP address PUBLIC\_IP: Agent's Wide/Public IP address

LAST\_CONTACT: The date and time of the last agent hit, according to the format selected by the

user. Since this field is configuration sensitive, it is not advised to try and parse

it

STATE: Agent's state (ON, OFF, Uninstalled, Expired)

SEVERITY: Max severity of agent's alarms (Critical, Major, Minor, Okay).

UPTIME: The uptime last reported by the agent (in seconds).

DESCRIPTION: Alarm description

GROUP: The group to which this agent belongs. "None" if not associated to a group.

AGENT ID: The unique agent id (numeric).

#### Notes

When parsing use <br/> <br/> as the delimiter between the fields. Use the field caption to identify it (and not it's position). To achieve forward compatibility, note that future fields will be added at the end of the list.

### **Alarm History Feed**

The Alarm History feed lets you query the alarm history log, similar to the way you would using the Alarms Report page.

The URL for the feed is:

http://rss.r-u-on.com/rssalarmhistory?id=ACCOUNT ID&criteria=CRITERIA

Each item in the result is an alarm, with the following format.

Title: AGENT: SEVERITY

Description: Resource: RESOURCE<br/>br>

DESCRIPTION<br>DATE TIME<br>

Duration: DURATION<br>

Group: GROUP

link/guid: http://www.r-u-on.com/ctrl?action=alarmsreport#

AGENT ID.RESOURCE@AID.TIME

ACCOUNT ID: The account identifier (found on the account settings page).

CRITERIA: Include this parameter if you want to use a specific Saved Criteria for your

query. Make sure you "url encode" this value.

This parameter is optional. When omitted, default criteria is used: unfiltered

alarms, since last logon.

AGENT: The agent's alias.

SEVERITY: Alarm severity (Critical, Major, Minor).

RESOURCE: Alarm resource DESCRIPTION: Alarm description

DATE TIME: The date and time the alarm went up, using to the format selected by the user.

Since this field is configuration sensitive, it is not advised to try and parse it.

DURATION: This value can equal to "Event" for events, "Active" for alarms that are still up or

a string denoting the duration the alarm was in effect.

GROUP: The group to which this agent belongs. "None" if not associated to a group.

AGENT\_ID: The unique agent id (numeric).

AID: Alarm type identifier.

TIME: A numeric describing the time the alarm went up in milliseconds since midnight,

January 1, 1970 UTC.

#### **Notes**

When parsing use <br/> as the delimiter between the fields. In fields that contain a caption, you are encouraged to use it to identify the field. To achieve forward compatibility, note that future fields will be added at the end of the list.

All the variables in the guid fields are needed to uniquely identify an alarm.

### **Alarm History Feed - API**

The alarm history feed has an API mode that can be used to synchronize alarms between R-U-ON and a northbound system.

To use the alarm feed in API mode pass the following URL:

http://rss.r-u-on.com/rssalarmhistory? id=ACCOUNT\_ID&api=VERSION&fromUTC=FROM\_TIME&toUTC=TO\_TIME

Each item in the result is an alarm, with the following format.

Title: AGENT: SEVERITY

Description: Resource: RESOURCE<br/>br>

DESCRIPTION<br>DATE TIME<br>

Duration: DURATION<br>Group: GROUP<br>

UTC: TIME UP

link/guid: http://www.r-u-on.com/ctrl?action=alarmsreport#

AGENT\_ID.RESOURCE@AID.TIME

ACCOUNT ID: The account identifier (found on the account settings page).

FROM TIME: Only alarms that were raised after this point in time will be returned. This

parameter is optional and defaults to the last user login. See UTC time format

below.

TO TIME: Only alarms that were raised prior to this point in time will be returned. This

parameter is optional and defaults to now. See UTC time format below.

AGENT: The agent's alias.

SEVERITY: Alarm severity (Critical, Major, Minor).

RESOURCE: Alarm resource DESCRIPTION: Alarm description

DATE TIME: The date and time the alarm went up, using the format selected by the user.

Since this field is configuration sensitive, it is not advised to try and parse it.

DURATION: This value can equal to "Event" for events, "Active" for alarms that are still up or

a string denoting the time the alarm was in effect.

GROUP: The group to which this agent belongs. "None" if not associated to a group.

TIME UP: The time this alarm was raised. See UTC time below.

AGENT\_ID: The unique agent id (numeric).

AID: Alarm type identifier.

TIME: A numeric describing the time the alarm went up in milliseconds since midnight,

January 1, 1970 UTC.

#### Max Rows

There is a limit on the number of items this feed will return for a given query.

When this limit is reached, one more item is added to indicate that more items are available.

This item includes a link that can be used to retrieve the next batch of rows.

Title: [MAX ALARMS REACHED]
Description: Max alarms reached: VALUE<br>

Use the item link for more<br>

LINK

guid: more link: LINK

VALUE: The number of alarms returned in this batch.

LINK: A link that lets you retrieve the next batch of alarms, starting at the next alarm and

ending at the time effective in the current guery (toUTC).

Check if guid equals "more" to identify this item. The description is not intended to be parsed.

#### **Notes**

When parsing, use <br/> as the delimiter between the fields. In fields that contain a caption, you are encouraged to use it to identify the field. To achieve forward compatibility, note that future fields will be added at the end of the list.

All the variables in the guid fields are needed to uniquely identify an alarm.

UTC Time Format is: yyyy-mm-dd.hh:mm:ss (example: 2007-10-02.21:08:01). It is not affected by time zone configuration or day light saving.

### **Tickets Feed**

The Tickets Feed lets you access Track Tickets.

You cannot use the feed to access the ticket's steps, just the title and its current state. You can use the link to access the ticket and its details (requires logon).

The URL for the feed is:

http://rss.r-u-on.com/rsstickets?id=ACCOUNT ID&criteria=CRITERIA

Each item in the result is a ticket, with the following format.

Title: #TRK: TITLE

Description: Opened By: OPENED\_BY<br/>br>

Opened At: OPENED\_AT<br>

Status: STATUS<br>Severity: SEVERITY<br>

Assigned To: ASSIGNED TO<br>

Category: CATEGORY

link/guid: http://www.r-u-on.com/detail?tkt=TRK

ACCOUNT ID: The account identifier (found on the account settings page).

CRITERIA: Include this parameter if you want to use a specific Saved Criteria for your

query. Make sure you "url encode" this value.

When this parameter is omitted, the query uses the default criteria: All the

user's open and resolved tickets.

TRK: The ticket's id (track number).

TITLE: Ticket's title

OPENED BY: The user that opened this ticket.

OPENED AT: The date and time the ticket was created, using the format selected by the user.

Since this field is configuration sensitive, it is not advised to try and parse it.

STATUS: The ticket's status (Open, Resolved, Closed)

SEVERITY: Ticket severity (Critical, Major, Minor).

ASSIGNED TO: The user that is currently assigned with this ticket.

CATEGORY: Ticket category. The value will be empty if no category is selected.

When parsing use <br/>br> as the delimiter between the fields. You are encouraged to use the field's caption to identify it (and not its position). To achieve forward compatibility, note that future fields will be added at the end of the list.